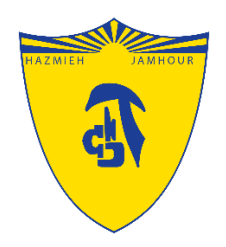

## Introduction to

## Microsoft Teams

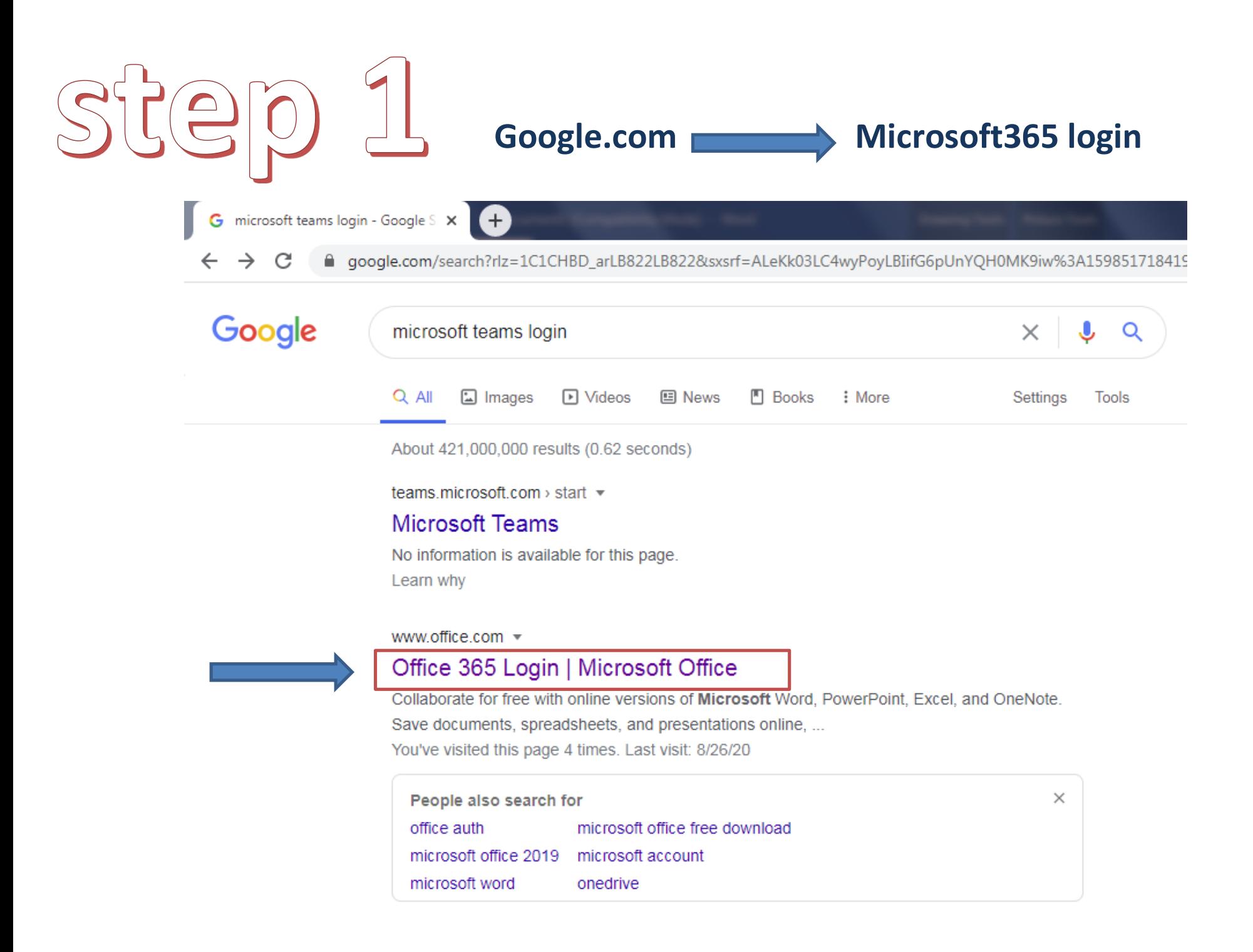

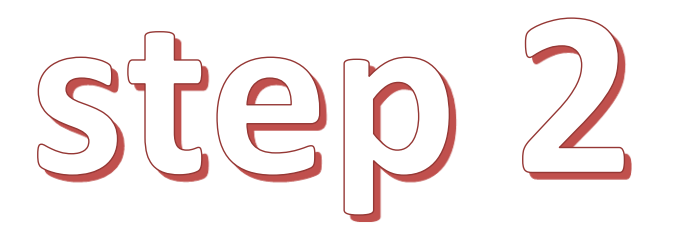

## **Type the Username & the given Password**

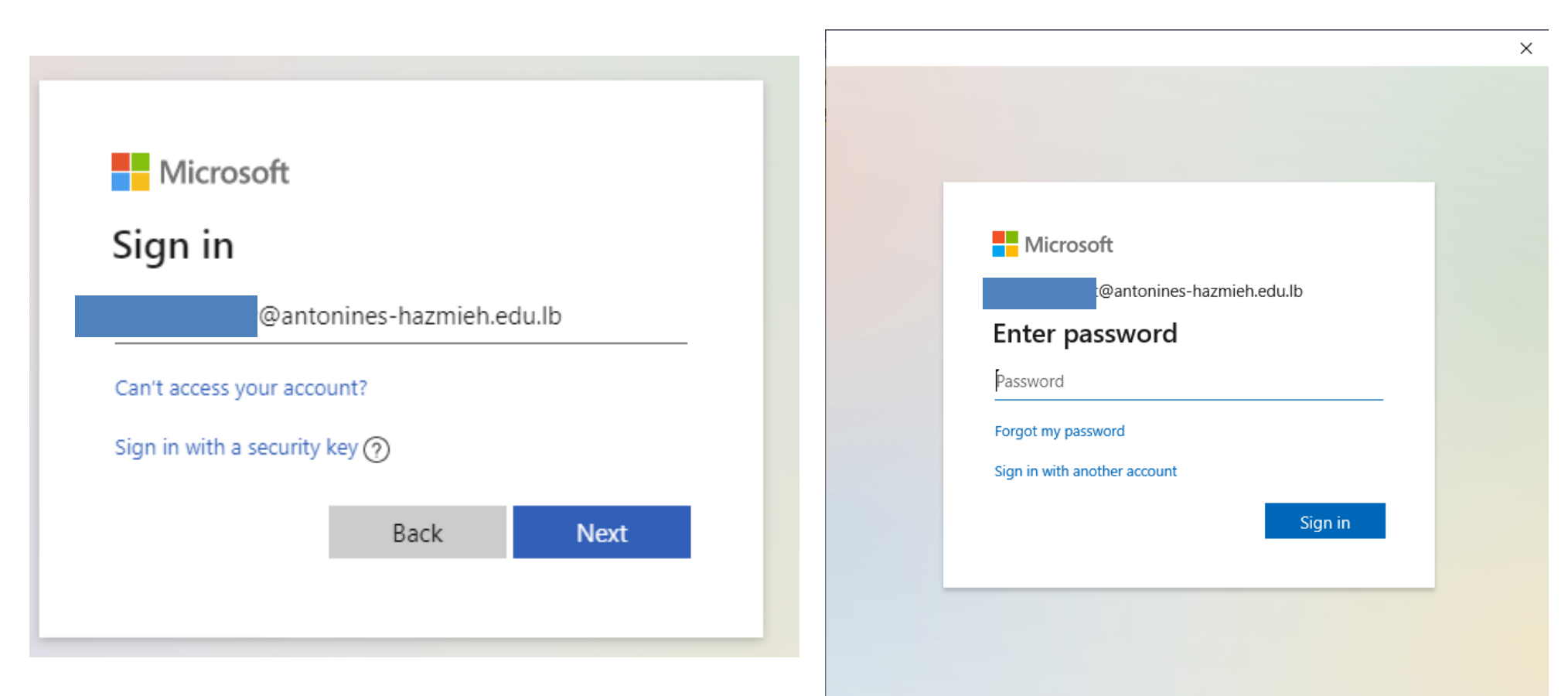

Terms of use Privacy & cookies ...

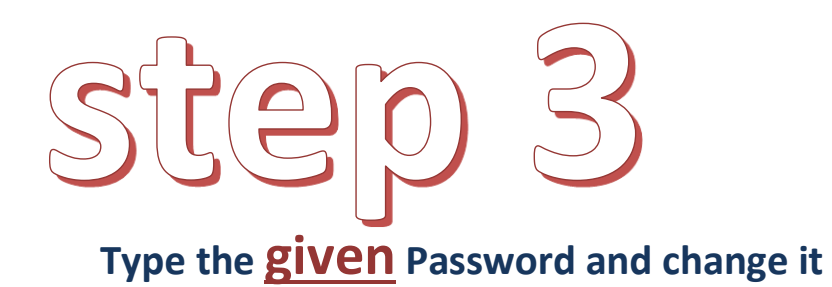

**The new one must be difficult (include: numbers,capital letters @, &, \_ , !, ? , <, >…)**

**Do not include your name or family name**

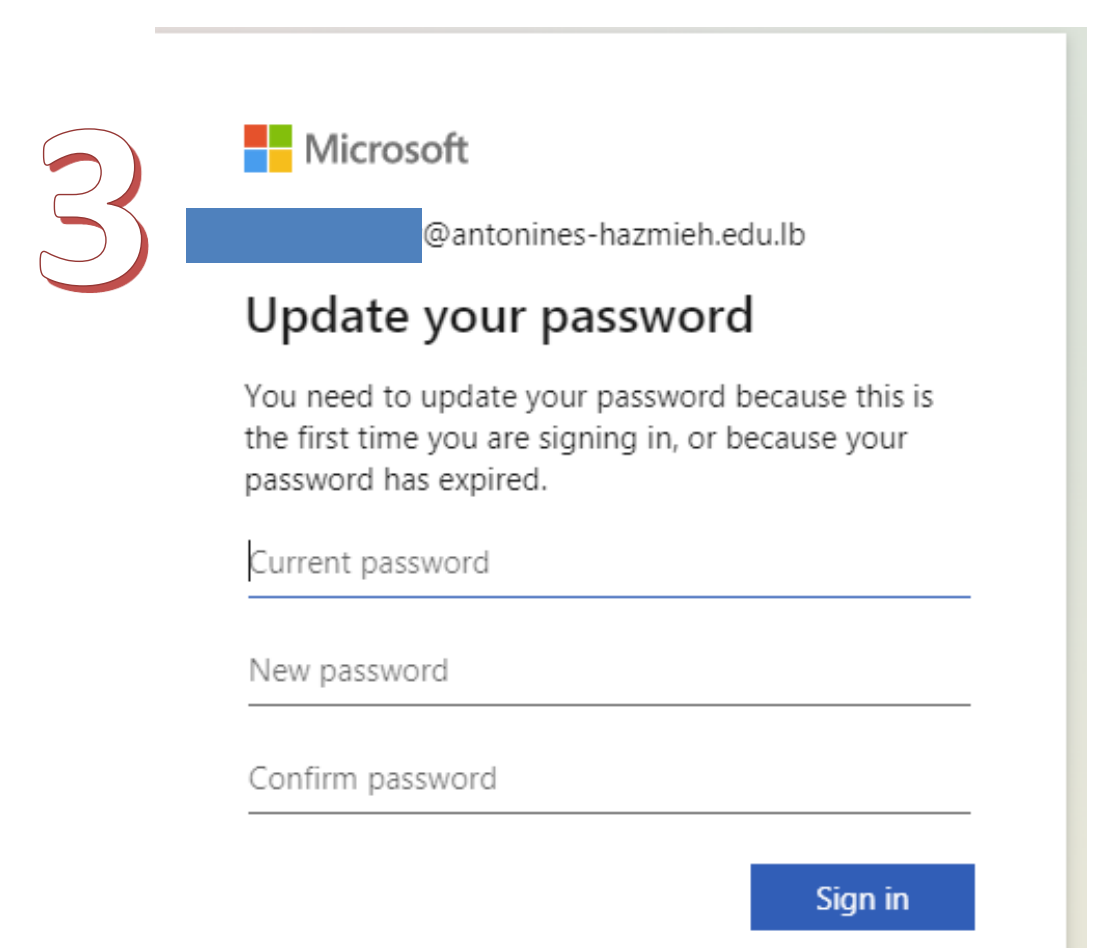

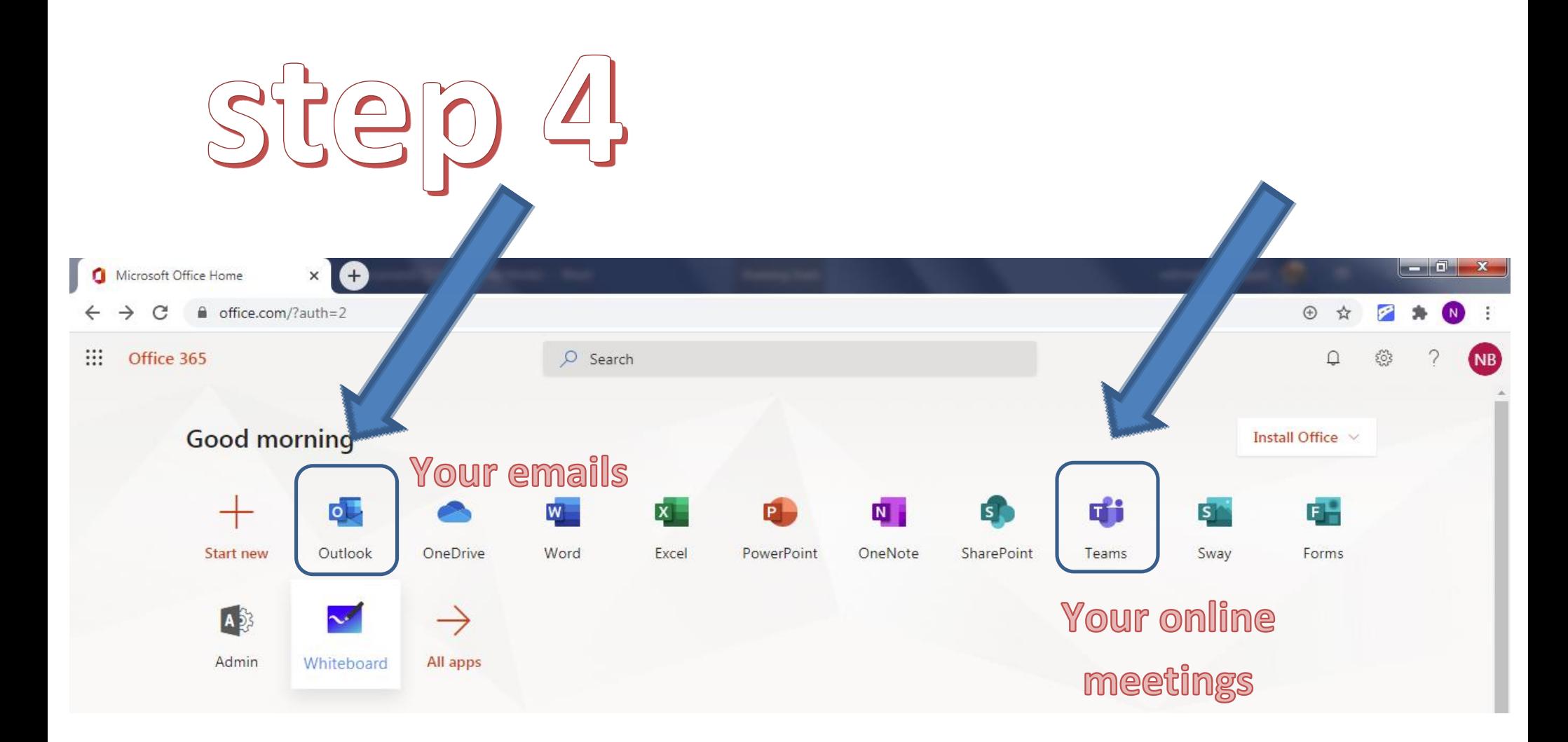

Open Teams To get started!

## Welcome to Teams

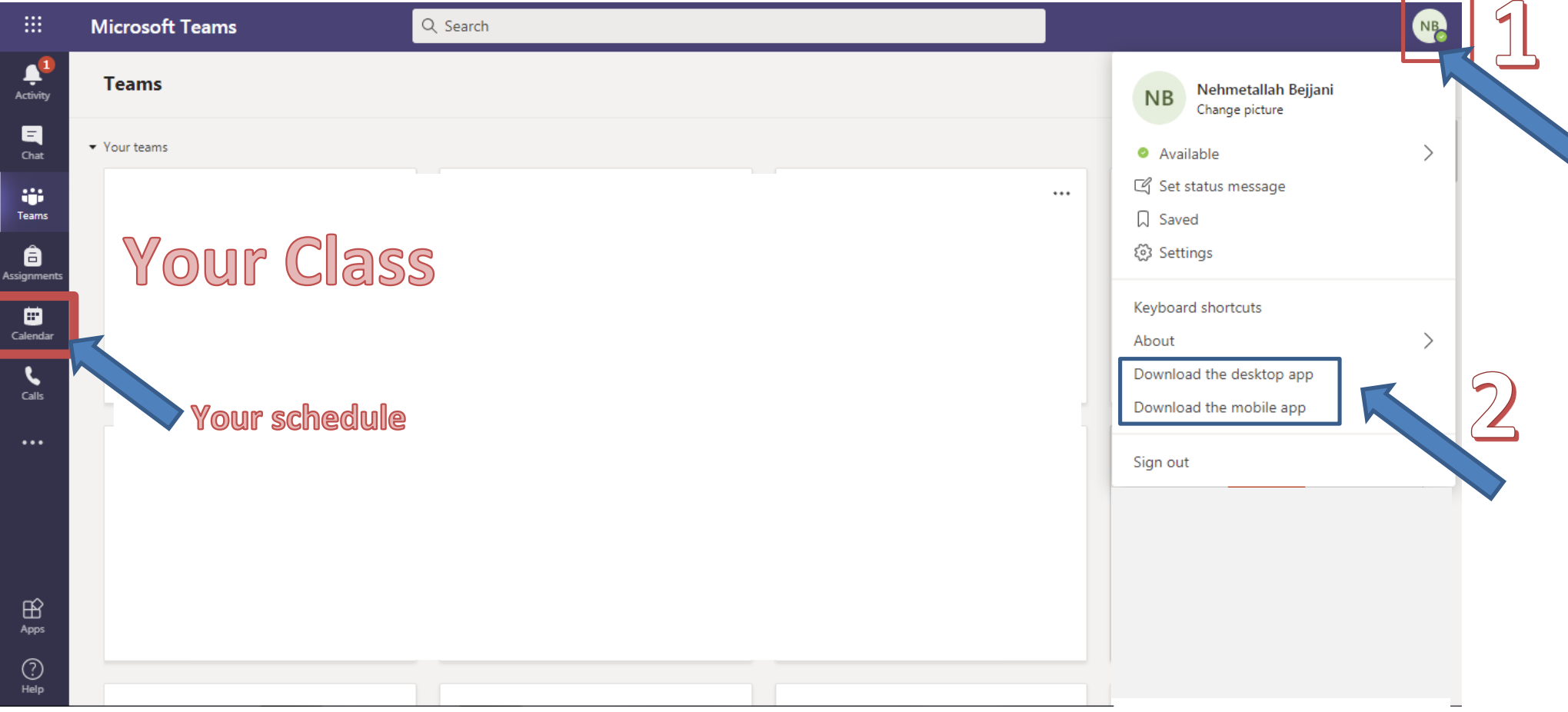

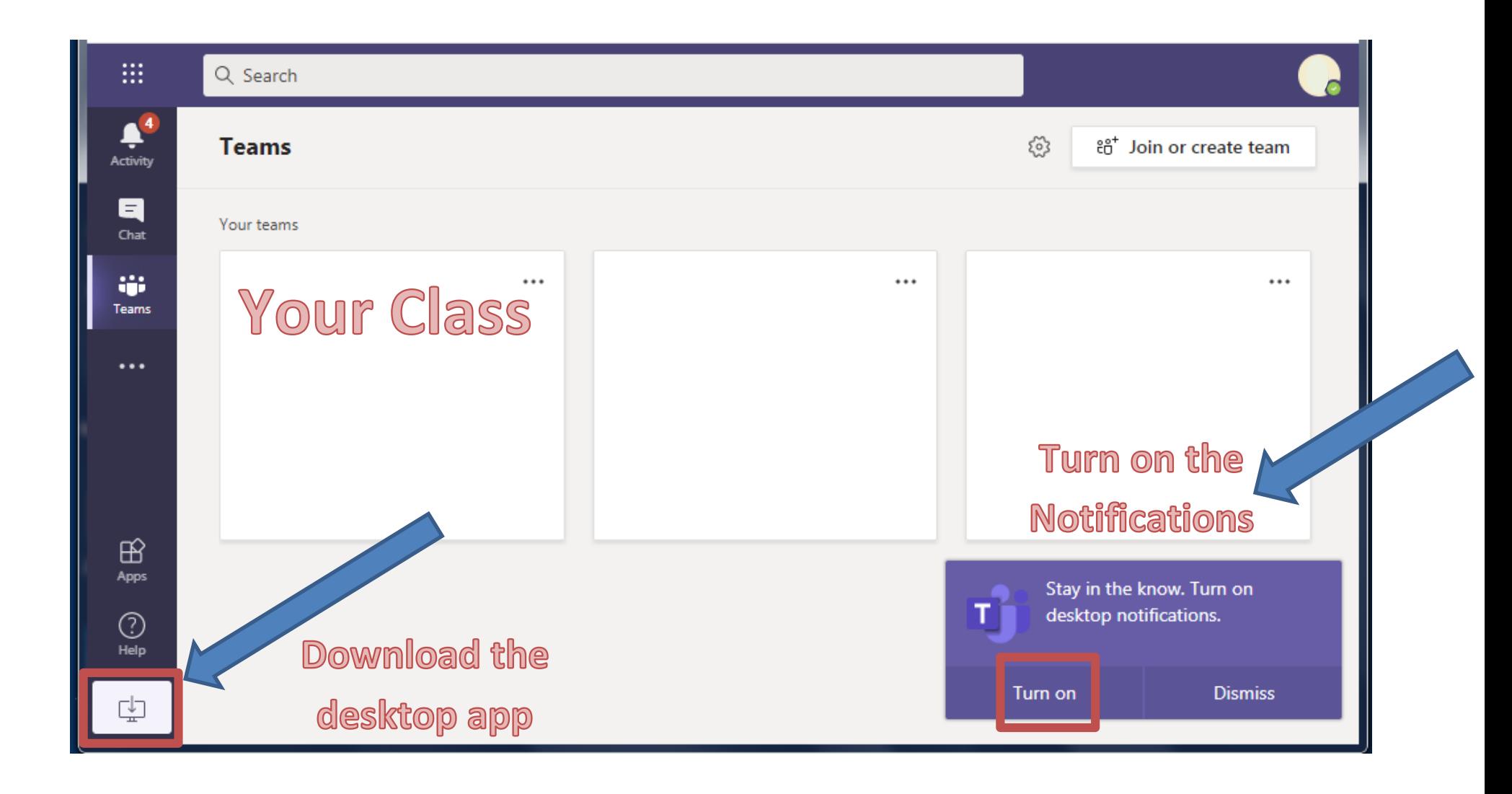